## **BAB III**

## **METODOLOGI PENELITIAN**

#### **A. Metode Penelitian**

#### **1. Rancangan Penelitian**

Pada penelitian mengenai pengaruh sistem *shift* dan kelelahan kerja terhadap kinerja karyawan di Mayangkara Group tergolong dalam penelitian asosiatif, karena penelitian ini bertujuan untuk meneliti dan mengetahui pengaruh sistem *shift* dan kelelahan kerja terhadap kinerja karyawan Mayangkara Group.

#### **2. Populasi dan sampel**

Populasi adalah wilayah generalisasi yang terdiri dari objek dan subjek yang mempunyai karakteristik dan kualitas tentu yang ditetapkan oleh peneliti untuk dipelajari kemudian di tarik sebuh kesimpulanya. Jadi, populasi itu bukan hanya orang saja tetapi objek dan adanya benda benda alam yang lain. Populasi juga bukan jumlah saja yang terletak pada objek dan subjek , tetapi bisa meliputi seluruh karakteristik dan sifat yang dimiliki subjek dan objek yang diteliti itu.<sup>31</sup> Dalam penelitian ini yang menjadi populasi adalah 63 karyawan Mayangkara Group.

Sedangkan sampel menurut sugiyono, adalah bagian dari jumlah dan karakteristik yang dimiliki oleh populasi. Teknik yang di gunakan dalam pengambilan data sample adalah total sampling atau sampel jenuh, karena

<sup>&</sup>lt;sup>31</sup> Sugiyono, *Metode Penelitian Kuantitatif, kualitatif, dan R&D* (Bandung: Alfabeta, 2016), 80

ingin membuat generalisasi dengan sedikit atau sedikit mengalami kesalahan. Menurut sugiyono, sampel jenuh merupakan teknik pangambilan sampel yang semua anggota populasi dijadikan sampel. Karena ini dilakukan bila jumlah penduduk relatif sedikit, yakni kurang dari 80 orang. Istilah sampel jenuh lainya yakni, sensus, dimana semua anggota populasi dijadikan sampel. Maka sampel yang akan di ambil setara dengan populasi yakni 63 orang.

### **3. Metode pengumpulan data**

Metode yang peneliti gunakan dengan menyebar atau membagikan skala alat ukur dalam psikologi yakni memuat aitem aitem dalam berbentuk angket atau kuisioner. Angket (kuisioner) adalah daftar daftar pertanyaan yang akan di berikan pada responden atau orang lain yang bersedia memberikan sebuah tanggapan sesuai dengan permintaan peneliti ini. Wawancara juga bisa digunakan sebagai teknik pengumpulan data jika peneliti ini ingin melakukan pertanyaan untuk menemukan sebuah masalah. Metode pengumpulan menggunalan dokumentasi adalah pengumpulan data yang di peroleh dari dokumen. Peneliti ini yakni menggunakan. Dokumentasi berupa jurnal, buku dan skripsi sebelumnya.

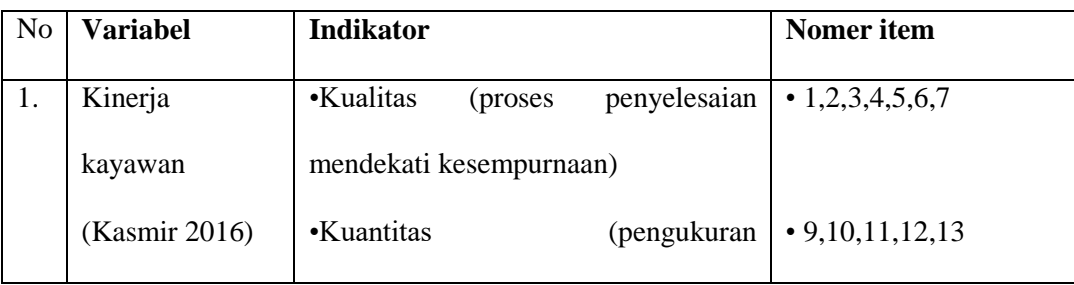

**4.Instrumen penelitian**

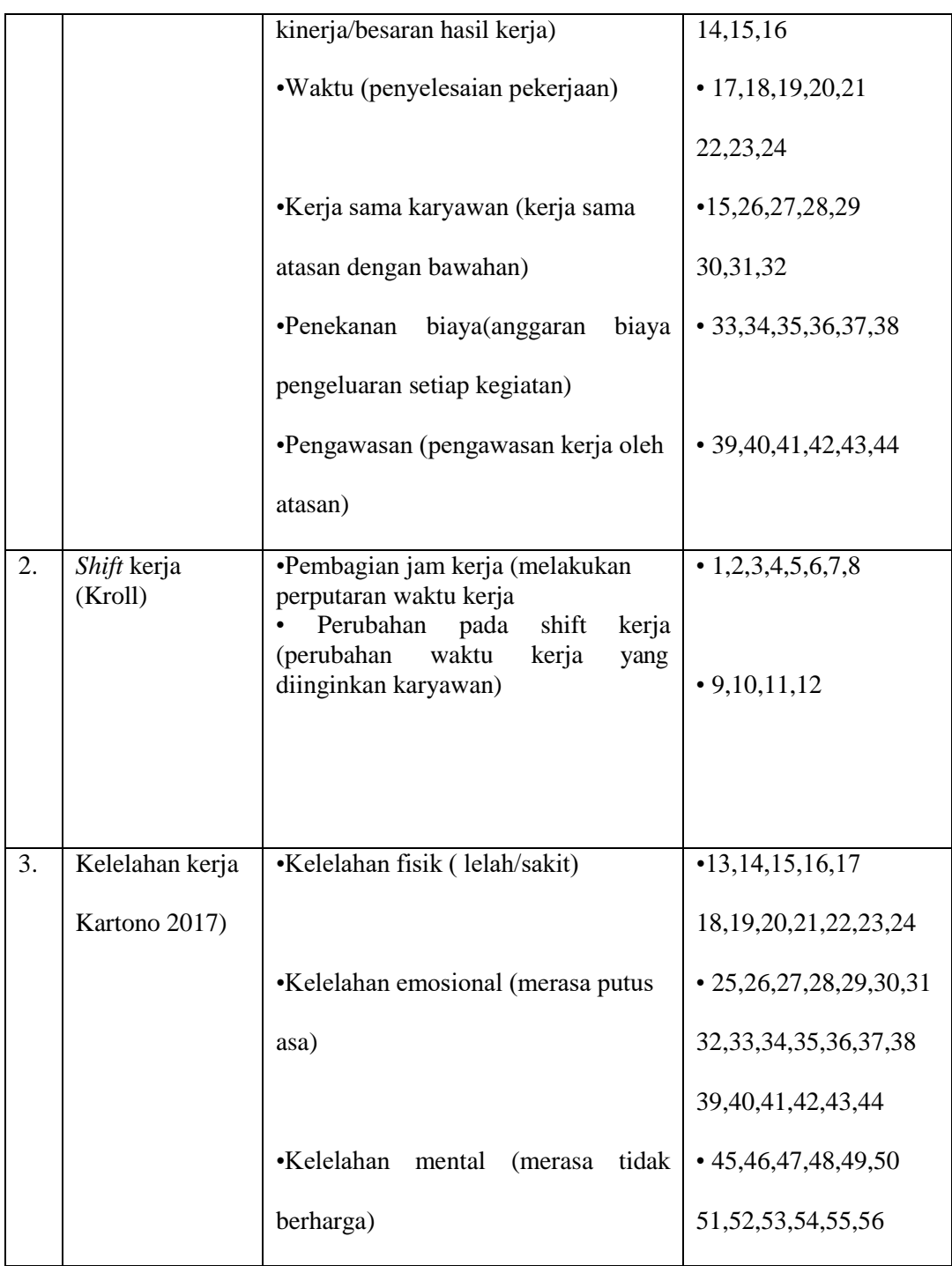

## **5. Analisa data**

# a. Analisa deskriptif

Untuk statistik deskriptif ini biasanya di gunakan untuk menganalisis serta menyajikan data yang benbentuk kuantitatif, dengan tujuan mwngetahui semua gambaran organisasi yang mau dijadikan sampel penelitian. Demgan menggunakan statistik deskriptif ini terlihat bahwa mean (mean), standar deviasi, varians, maksimum, nilai minimum. Uraian selanjutnya adalah mengkategorikan nilai atau skor yang di peroleh dari amsing masing variabel ini. Uji tedensi ini digunakan untuk mengetahui gambaran mengenai kondisi shif kerja dan kelelahan kerja dan kinerja karyawan di Mayangkara Group Kediri.

Cara pengkategorian data bisa di bagi menjadi lima ketegori dengan menggunakan rumus yakni:

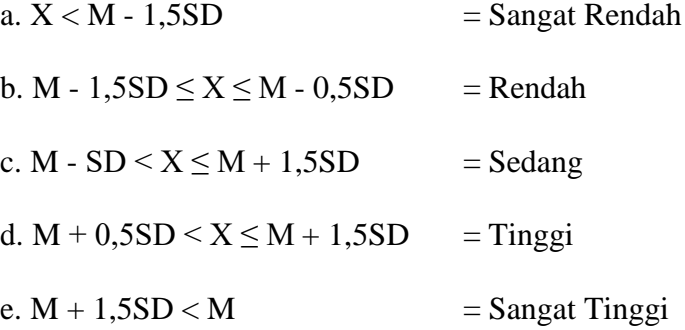

#### b. Uji prasyarat Analisis

Sebelum dilakukan pengujian hipotesis terlebih dahulu kita akan menguji terjadinya penyimpangan dari asumsi kalsik. Didalam asumsi klasik ada beberapa pengujian yang dilakukan yakni uji normalitas, uji linieritas, dan uji multikolonieritas.

a). Uji normalitas

Pada uji normalitas mempunyai tujuan salah satunya adalah menguji apakah di dalam model regresi data yang di peroleh bersifat normal. Uji statistik sederhana yang dilakukan unyuk menguji

asumsi normalitas adalah dengan menggunakan uji normalitas kolmogrov-smirno. Dan uji normalitas juga berguna untuk menentukan data yang sudah selesai dikumpulkan dengan berdistribusi normal. Pengujian normalitas dalam penelitian ini dengan bantuan menggunakan progam spss 25 for window.

b). Uji linieritas

Uji linieritas bertujuan untuk mengetahui dua variabel yang memiliki hubungan yang linier atai tidak signifikan. Jika di temukan adanya pwnyimpangan yangbtidak signifikan, maka hubungan antar variabel independen dengan variabel pendekatan bersifat linier. Uji linier ini menggunakan curve fit. Tes yang di gunakan sebagai prasyarat untuk analisis korelasi atau regresi linier. Pengujian pada spss dengan menggunakan test for liniearity dengan tingkat signifikasi 0,05.

c). Uji multikolinearitas

Pada uji multikolinearitas bertujuan untuk menguji apakah model regresi menemukan hubungan yang baik seharusnya tidak terdapat hubungan antar variabel independen. Dalam progam spss terdapat beberapa metode yang sering digunakan untuk mendekteksi multikinearitas. Salah sstunya dengan mengamati nilai. "Variance infaltion faktor dan toleransi" batas vif adalah 10 dan nilai toleransi adalah 0,1. Jika variabel independen yang di pengaruhinolwh multikolinearitas, salah satu responya adalah variabel tersebut di keluarkan.